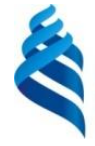

#### МИНИСТЕРСТВО НАУКИ И ВЫСШЕГО ОБРАЗОВАНИЯ РОССИЙСКОЙ ФЕДЕРАЦИИ Федеральное государственное автономное образовательное учреждение высшего образования

**«Дальневосточный федеральный университет»**

(ДВФУ)

#### **ИНСТИТУТ МАТЕМАТИКИ И КОМПЬЮТЕРНЫХ ТЕХНОЛОГИЙ (ШКОЛА)**

«СОГЛАСОВАНО» Руководитель ОП

\_\_\_\_\_\_\_\_\_\_\_ Артемьева И.Л.

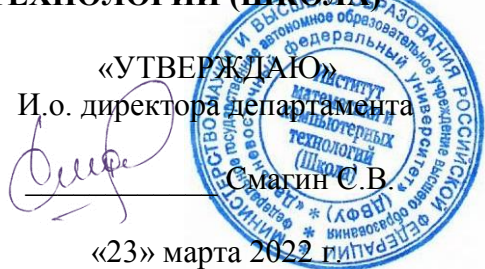

#### **РАБОЧАЯ ПРОГРАММА ДИСЦИПЛИНЫ**

Основы программирования для платформы 1С:Предприятие

**Направление подготовки 02.03.03 Математическое обеспечение и администрирование** 

**информационных систем**

(Технология программирования)

**Форма подготовки очная**

курс 3 семестр 5,6 лекции 0 час. практические занятия 0 час. лабораторные работы 70 час. в том числе с использованием МАО лек. 0 / пр. 0 / лаб.54 час. всего часов аудиторной нагрузки – 70 час. в том числе с использованием МАО – 54 час. самостоятельная работа 182 час. в том числе на подготовку к экзамену 45 час курсовая работа / курсовой проект – не предусмотрен экзамен –6 семестр зачет –5 семестр

Рабочая программа составлена в соответствии с требованиями Федерального государственного образовательного стандарта по направлению 02.03.03 Математическое обеспечение и администрирование информационных систем, утвержденного приказом Министерства образования и науки РФ от 23 августа 2017 г. № 809 (с изменениями и дополнениями).

Рабочая программа обсуждена на заседании департамента программной инженерии и искусственного интеллекта, протокол № 3.0 от «23» марта 2022 г.

И.о. директора департамента программной инженерии и искусственного интеллекта к.т.н. Смагин С.В

Составители: И.Л.Артемьева д.т.н., профессор В.М. Гриняк д.т.н., доцент старший преподаватель А.В.Шуленина

> Владивосток 2022

### **Оборотная сторона титульного листа РПД**

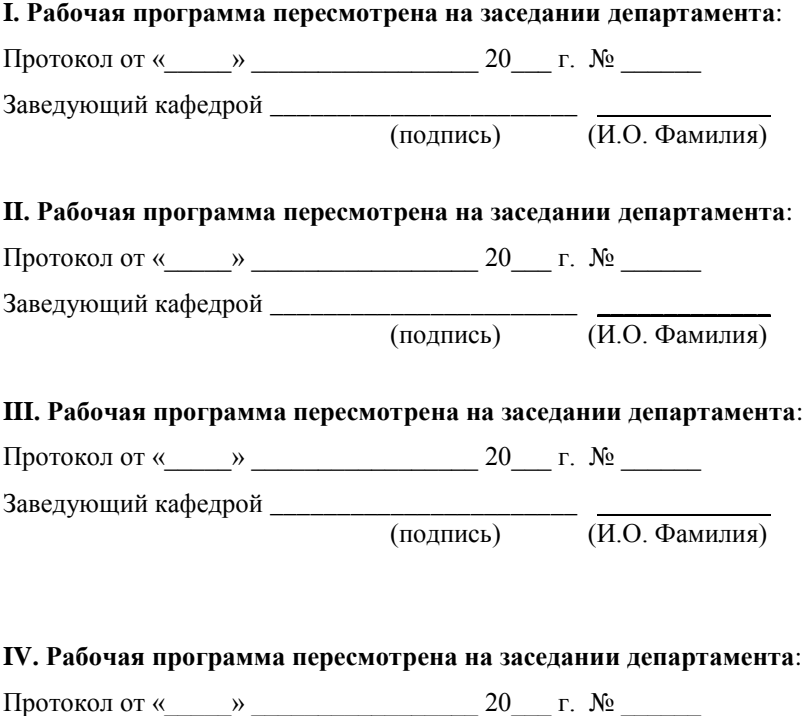

Заведующий кафедрой \_\_\_\_\_\_\_\_\_\_\_\_\_\_\_\_\_\_\_\_\_\_\_ \_\_\_\_\_\_\_\_\_\_\_\_\_ (подпись) (И.О. Фамилия)

#### **Цели и задачи освоения дисциплины:**

Цель: ознакомить студентов с современными платформами разработки корпоративных информационных систем, дать представление об основных архитектурных решениях при автоматизации решения учётных задач.

Задачи:

– изучение основных объектов платформы 1С: Предприятие 8

изучение различных вариантов развёртывания корпоративной информационной системы на базе платформы 1С:8: толстый клиент, тонкий клиент, веб-клиент, облачное приложение, мобильный клиент и т.д.

- изучение языка программирования и запросов платформы 1С:8.

- освоение работы с инструментами создания отчётов: построитель отчёта, компоновщик.

- изучение архитектурных решений автоматизации задач оперативного, бухгалтерского, производственного, кадрового учёта.

- изучение архитектурных решений автоматизации задач управления бизнес-процессами.

- изучение особенностей типовых конфигураций системы программ 1С: Предприятие 8: бухгалтерия, торговля.

По завершении обучения дисциплине студент должен:

- знать основные объекты платформы 1С: 8.

- основные варианты развёртывания корпоративной информационной системы на базе платформы 1С:8: толстый клиент, тонкий клиент, вебклиент, облачное приложение, мобильный клиент и т.д.

- знать основные конструкции языка программирования и запросов платформы 1С:8.

- уметь работать с инструментами создания отчётов.

- знать и уметь воспроизводить архитектурные решения автоматизации задач оперативного, бухгалтерского, производственного, кадрового учёта.

- знать и уметь воспроизводить архитектурные решения автоматизации задач управления бизнес-процессами.

- знать особенности типовых конфигураций системы программ 1С: Предприятие 8: бухгалтерия, торговля.

Планируемые результаты обучения по данной дисциплине (знания, умения, владения), соотнесенные с планируемыми результатами освоения образовательной программы.

Универсальные компетенции выпускников и индикаторы их достижения:

В результате изучения данной дисциплины у обучающихся формируются следующие профессиональные компетенции:

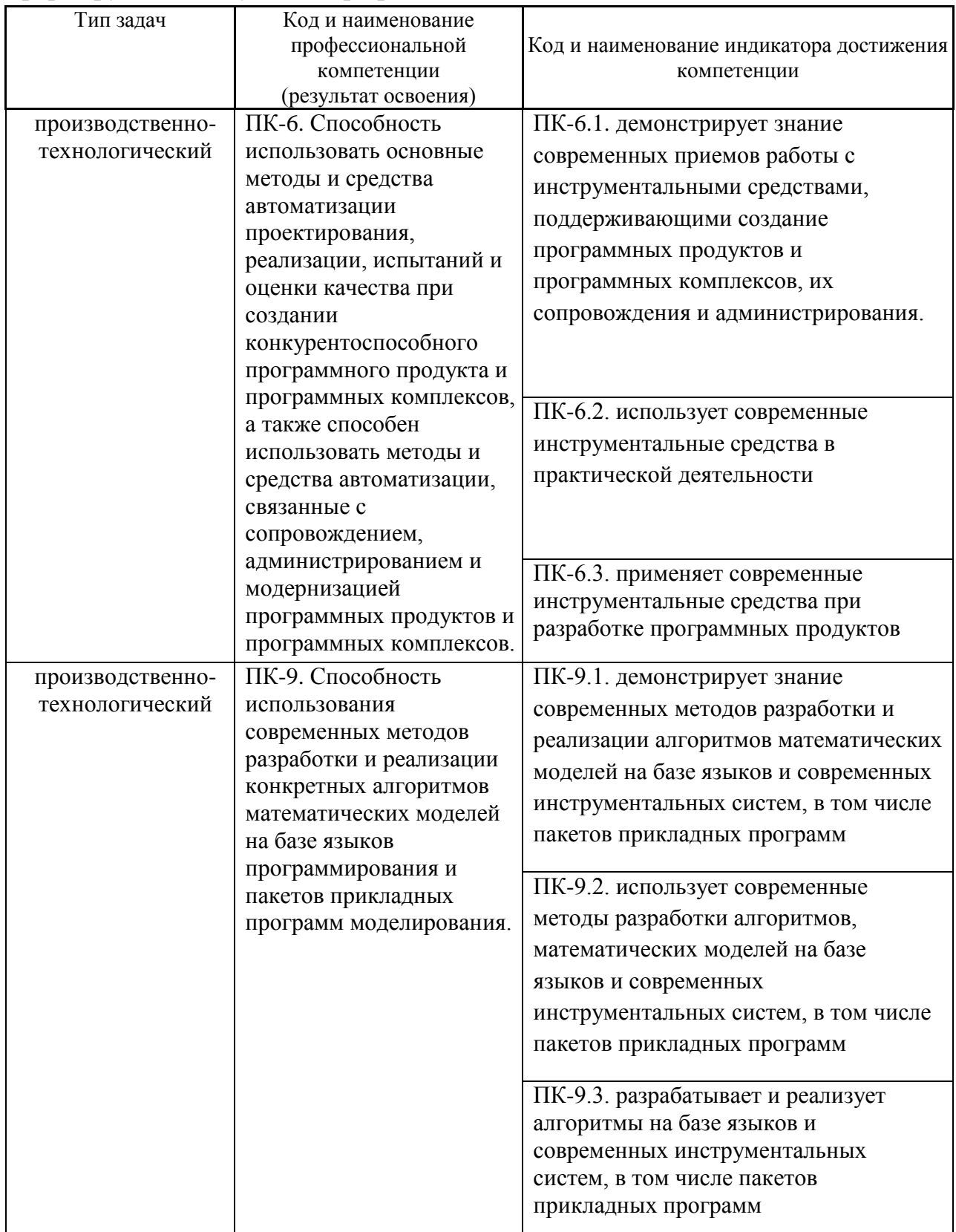

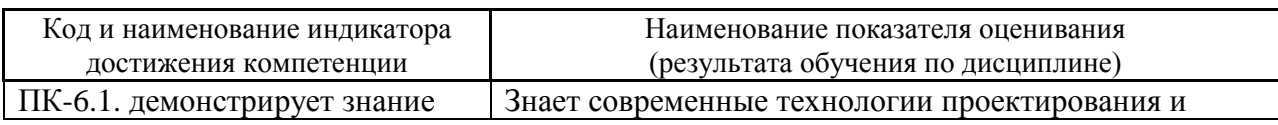

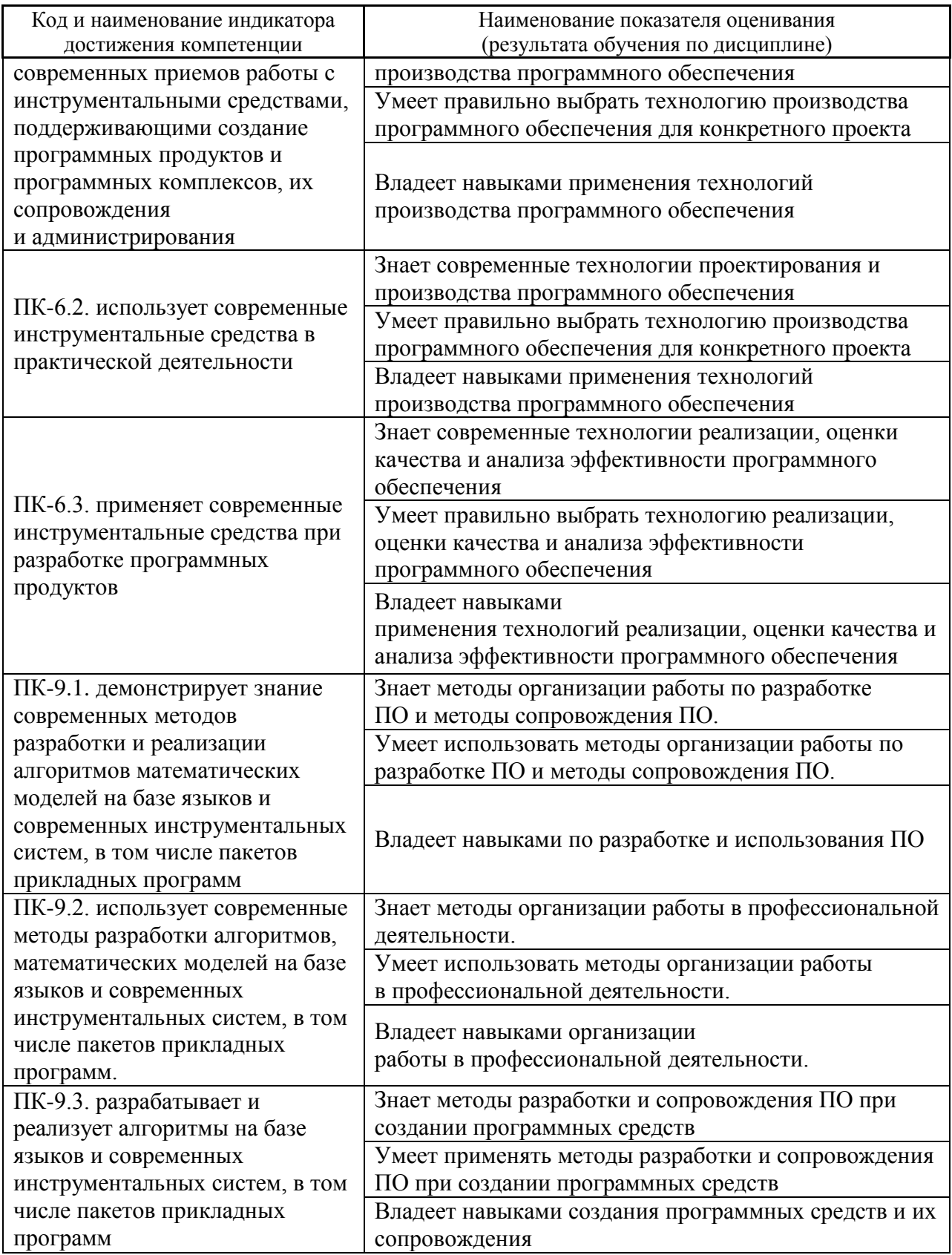

Для формирования вышеуказанных компетенций в рамках дисциплины «Основы программирования для платформы 1С: Предприятие» применяются следующие методы активного/ интерактивного обучения: метод проектов.

2. Трудоёмкость дисциплины и видов учебных занятий по дисциплине

Общая трудоемкость дисциплины составляет 7 зачётных единиц 252 академических часа).

(1 зачетная единица соответствует 36 академическим часам)

Видами учебных занятий и работы обучающегося по дисциплине являются:

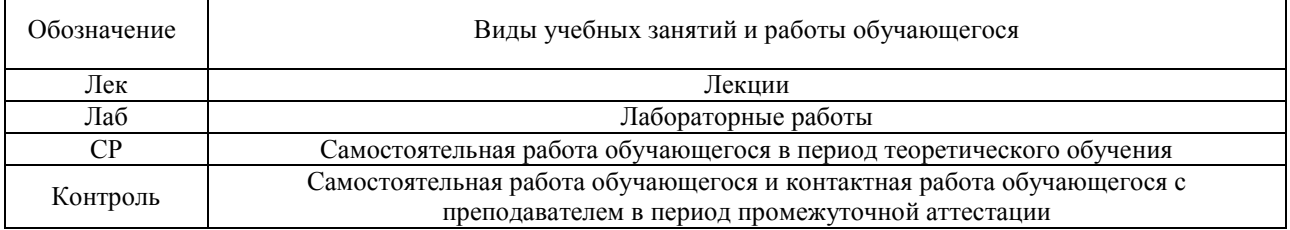

### Структура дисциплины:

#### Форма обучения – очная.

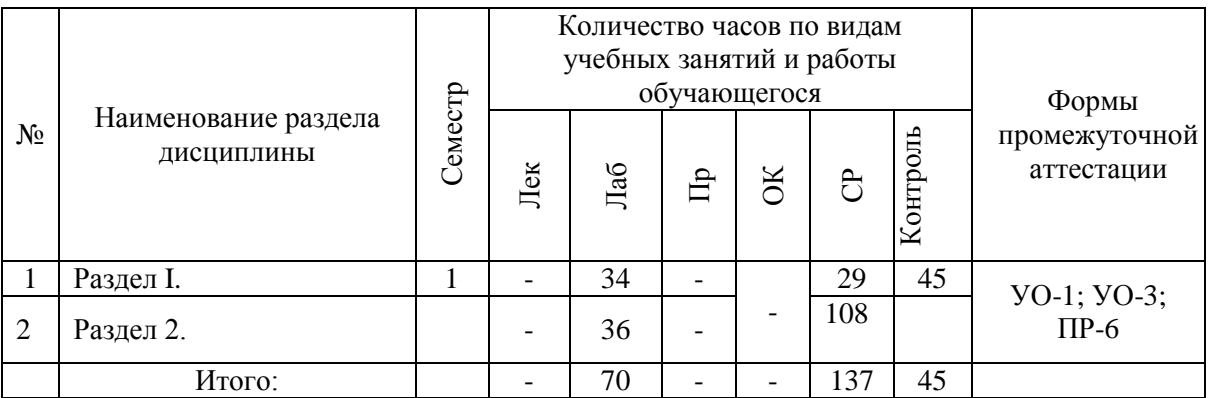

# **I. СТРУКТУРА И СОДЕРЖАНИЕ ТЕОРЕТИЧЕСКОЙ ЧАСТИ КУРСА**

## **Лекционные занятия (00 час.)**

Лекционные занятия по дисциплине не предусмотрены учебным планом. Студенты изучают материал самостоятельно.

### **Тема 1. Основные объекты платформы 1С: Предприятие**

Константы, справочники, документы, регистры сведений, регистры бухгалтерии, регистры расчётов, отчёты, обработки. Прикладные объекты, типы данных, программные модули объектов и форм, встроенный язык.

**Тема 2. Программные модули и их классификация**

Контекст выполнения модуля. Модуль приложения. Модуль внешнего соединения. Общие модули. Модули прикладных объектов. Модули набора записей. Модули форм. Глобальный и локальный контекст выполнения модуля.

#### **Тема 3. Универсальные коллекции значений**

Массив. Структура. Соответствие. Список значений. Таблица значений. Дерево значений.

#### **Тема 4. Объекты подсистемы ввода данных**

Константы, подсистемы, формы констант, справочники, печатные и экранные формы справочников, документы, печатные и экранные формы документов, проведение документов, журналы документов. Ввод на основании. Критерии отбора.

### **Тема 5. Объекты подсистемы хранения данных - регистры**

Регистры сведений. Периодические регистры сведений. Основная и виртуальные таблицы регистра сведений. Планы видов характеристик. Регистры накопления. Остатки и обороты.

## **Тема 6. Объекты подсистемы хранения данных – регистры бухгалтерии**

План счетов. Отражение субконто. Субконто остатков и оборотов. Регистры бухгалтерии. Основная и виртуальные таблицы регистра бухгалтерии. Суммовой и количественный учёт.

### **Тема 7. Ведение сложных периодических расчётов**

Планы видов расчета. Регистр расчета. Основная и виртуальные таблицы регистра расчёта.

## **Тема 8. Объекты подсистемы формирования и вывода сводных отчётных данных – отчёты**

Отчёты. Формы отчёта. Внешние отчёты. Построитель отчёта. Система компоновки данных. Обработки.

### **Тема 9. Язык запросов**

Структура запроса. Выполнение и работа с запросами во встроенном языке. Указание источников в запросе. Фильтрация результатов запроса. Упорядочивание результатов запроса. Группировки результатов запроса.

### **Тема 10. Работа с таблицами регистров сведений**

Основная таблица регистров сведений. Таблица получения среза последних. Таблицы регистра накопления. Таблица получения оборотов. Таблица получения остатков. Таблица получения остатков и оборотов. Таблицы регистра бухгалтерии (с поддержкой корреспонденции). Значения субконто. Конструктор запросов, конструктор выходных форм. Сводная таблица.

### **Тема 11. Объекты пользовательского интерфейса**

Использование диаграмм. Картинки. Стили. Языки. Автоматизированная генерация пользовательского интерфейса.

## **Тема 12. Администрирование платформы 1С: Предприятие**

Определение интерфейсов, ролей, пользователей. Выгрузка, загрузка информационной базы. Сравнение и объединение конфигураций. Определение хранилища конфигурации. Администрирование хранилища. Работа с хранилищем конфигурации. Сервер 1С: Предприятие. Разработка приложений с веб интерфейсом. Облачные режимы.

# **II. СТРУКТУРА И СОДЕРЖАНИЕ ПРАКТИЧЕСКОЙ ЧАСТИ КУРСА**

## **Практические занятия (0 часов)**

Не предусмотрены учебным планом

## **Лабораторные работы (70 час.)**

Лабораторные работы выполняются на основе методических материалов для слушателей сертифицированного учебного курса «Введение в конфигурирование в системе «1С: Предприятие 8». Основные объекты».

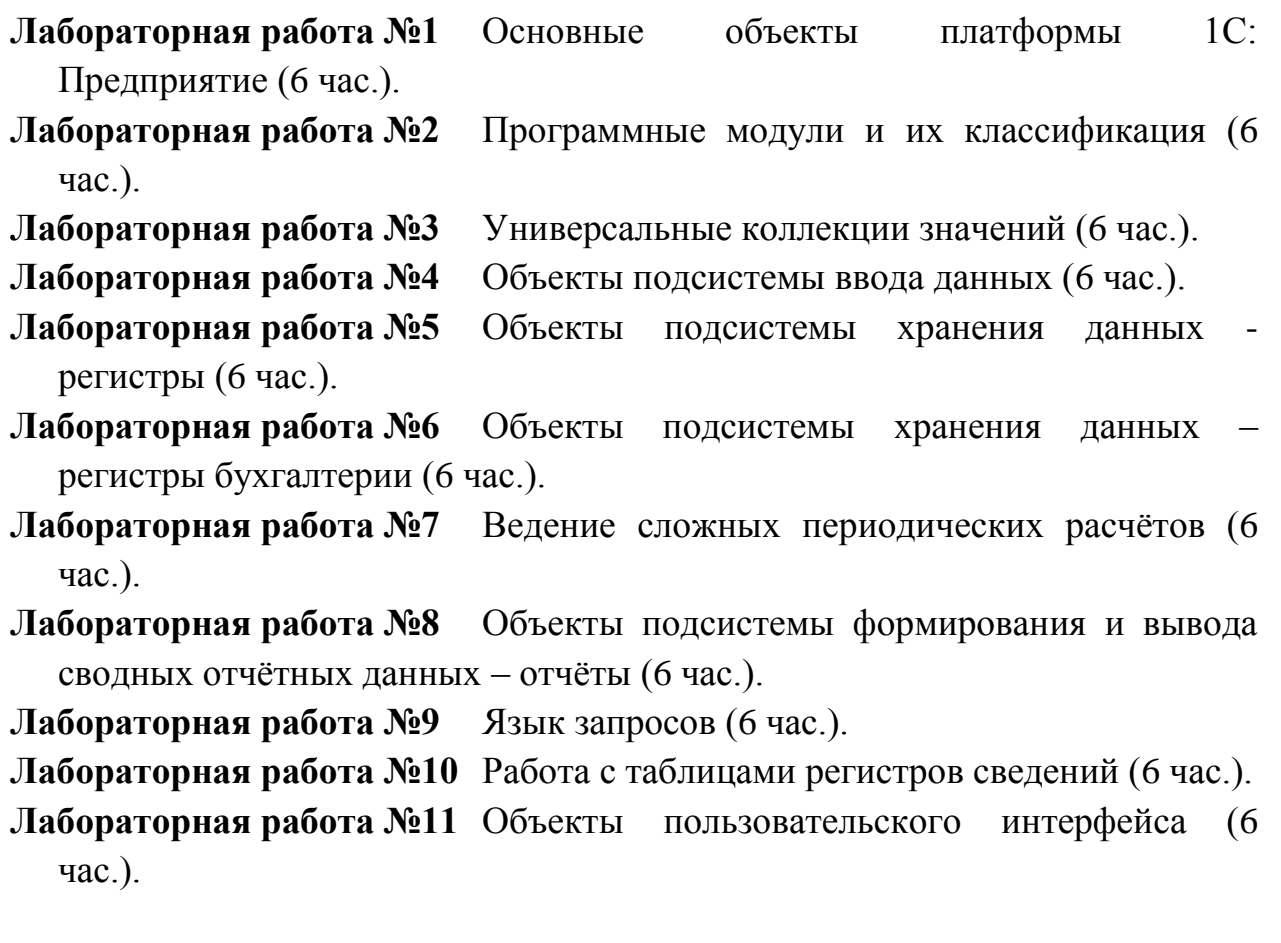

**Лабораторная работа №12** Администрирование платформы 1С: Предприятие (4 час.).

#### **Задания для самостоятельной работы**

*Требования*: Перед каждой лабораторной работой обучающемуся необходимо изучить Методические указания по выполнению лабораторных работ по дисциплине «Основы программирования для платформы 1С:Предприятие».

#### **Самостоятельная работа №1.**

Создание информационной базы для грузовых перевозок. Распределение ролей по принципам прав доступа.

#### **Самостоятельная работа №2.**

Создание управляемой формы – приходная накладная. Создание счета поставщикам на основании приходной накладной.

#### **Самостоятельная работа №3.**

Заполнение справочника «Склад», создание движения по регистрам накопления, отображение проводок.

#### **Самостоятельная работа №4.**

Создание печатной формы для документа. Добавление на печатную форму документа «Место печати».

#### **Самостоятельная работа №5.**

Создание движения документа, с помощью конструктора запроса. Отбор «Поставщика» заданным параметрам.

# **Ш. УЧЕБНО-МЕТОДИЧЕСКОЕ ОБЕСПЕЧЕНИЕ САМОСТОЯТЕЛЬНОЙ РАБОТЫ ОБУЧАЮЩИХСЯ**

Учебно-методическое обеспечение самостоятельной работы обучающихся по дисциплине «Основы программирования для платформы 1С:Предприятие» включает в себя:

- план-график выполнения самостоятельной работы по дисциплине, в том числе примерные нормы времени на выполнение по каждому заданию;

- характеристика заданий для самостоятельной работы обучающихся и методические рекомендации по их выполнению;

- требования к представлению и оформлению результатов самостоятельной работы;

- критерии оценки выполнения самостоятельной работы.

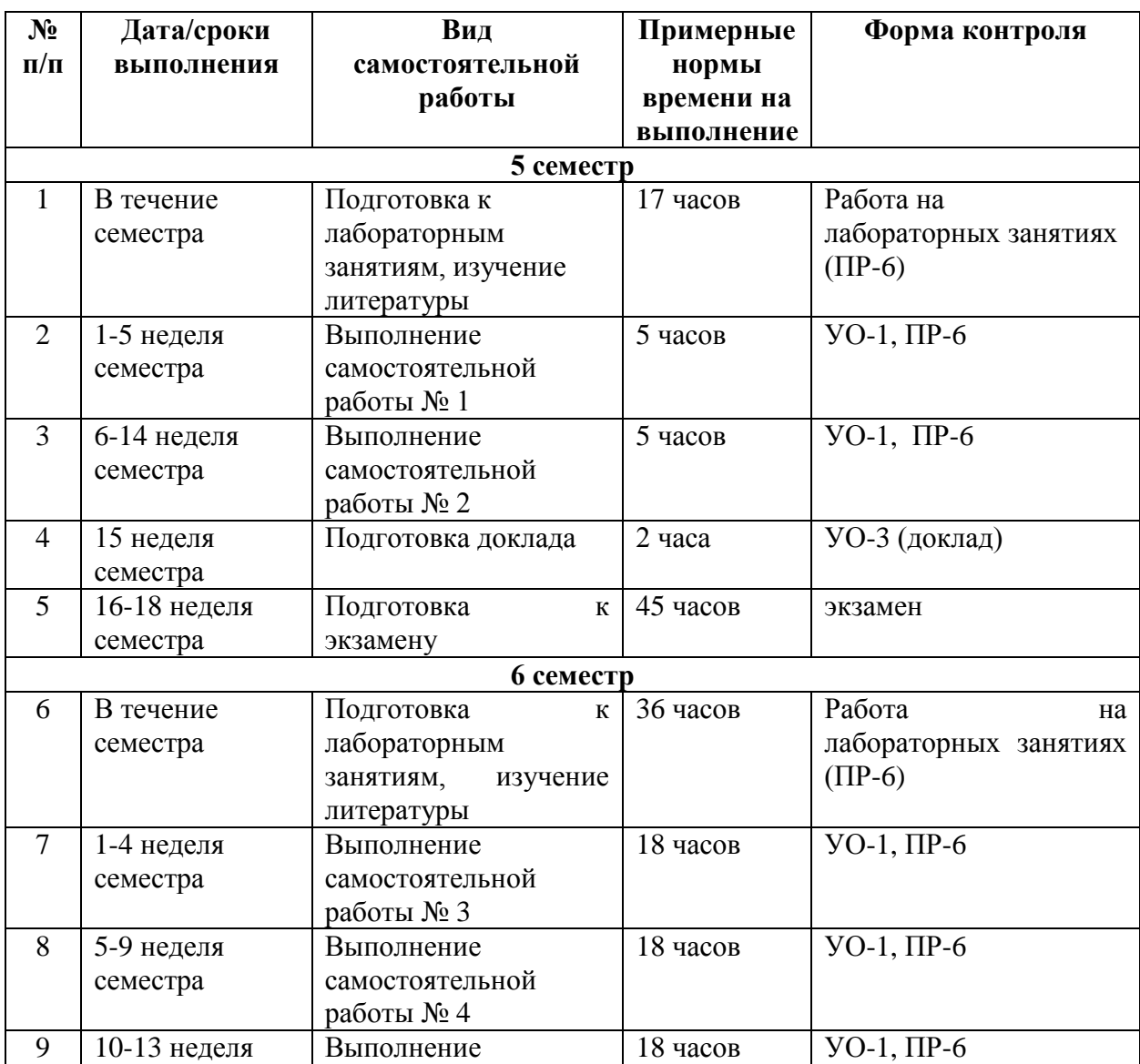

#### **План-график выполнения самостоятельной работы по дисциплине**

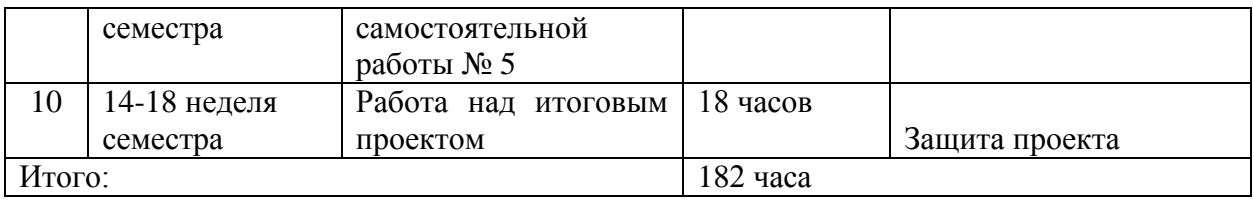

## **Планирование и организация времени, отведенного на выполнение заданий самостоятельной работы.**

Изучив график выполнения самостоятельных работ, следует правильно её организовать. Рекомендуется изучить структуру каждого задания, обратить внимание на график выполнения работ, отчетность по каждому заданию предоставляется в последнюю неделю согласно графику. Обратить внимание, что итоги самостоятельной работы влияют на окончательную оценку по итогам освоения учебной дисциплины.

Работа с литературой.

При выполнении ряда заданий требуется работать с литературой. Рекомендуется использовать различные возможности работы с литературой: фонды научной библиотеки ДВФУ (http://www.dvfu.ru/library/) и других ведущих вузов страны, а также доступных для использования научнобиблиотечных систем.

В процессе выполнения самостоятельной работы рекомендуется работать со следующими видами изданий:

а) Научные издания, предназначенные для научной работы и

содержащие теоретические, экспериментальные сведения об исследованиях.

Они могут публиковаться в форме: монографий, научных статей в журналах

или в научных сборниках;

б) Учебная литература подразделяется на:

- учебные издания (учебники, учебные пособия, тексты лекций), в которых содержится наиболее полное системное изложение дисциплины или какого-то ее раздела;

- справочники, словари и энциклопедии – издания, содержащие краткие сведения научного или прикладного характера, не предназначенные для

сплошного чтения. Их цель – возможность быстрого получения самых общих

представлений о предмете.

Существуют два метода работы над источниками:

– сплошное чтение обязательно при изучении учебника, глав монографии или статьи, то есть того, что имеет учебное значение. Как правило, здесь

требуется повторное чтение, для того чтобы понять написанное. Старайтесь при сплошном чтении не пропускать комментарии, сноски, справочные материалы, так как они предназначены для пояснений и помощи. Анализируйте рисунки (диаграммы, графики), старайтесь понять, какие тенденции и закономерности они отражают;

– метод выборочного чтения дополняет сплошное чтение; он применяется для поисков дополнительных, уточняющих необходимых сведений в словарях, энциклопедиях, иных справочных изданиях. Этот метод крайне важен для повторения изученного и его закрепления, особенно при подготовке к зачету.

Для того чтобы каждый метод принес наибольший эффект, необходимо фиксировать все важные моменты, связанные с интересующей Вас темой.

Конспект – это способ самостоятельно изложить содержание книги или статьи в логической последовательности. Конспектируя какой-либо источник, надо стремиться к тому, чтобы немногими словами сказать о многом. В тексте конспекта желательно поместить не только выводы или положения, но и их аргументированные доказательства (факты, цифры, цитаты). Писать конспект можно и по мере изучения произведения, например, если прорабатывается монография или несколько журнальных статей.

## **Методические рекомендации по выполнению заданий для самостоятельной работы и критерии оценки.**

Собеседование (устный опрос) позволяет оценить знания и кругозор студента, умение логически построить ответ, владение монологической речью и иные коммуникативные навыки.

Опрос – важнейшее средство развития мышления и речи. Обучающая функция опроса состоит в выявлении деталей, которые по каким-то причинам оказались недостаточно осмысленными в ходе учебных занятий и при подготовке задания по самостоятельной работе.

Самостоятельная работа студентов состоит в изучении презентационных материалов по каждой теме, подготовки выступлений на семинарах, выполнении заданий для самостоятельной работы (доработки лабораторных работ) и работе над итоговым проектом.

Общее задание на итоговый проект.

«Автоматизируемая» фирма занимается закупками у своих поставщиков и продажей своим покупателям различных товаров. В качестве дополнительной услуги существует бесплатная доставка купленных товаров в случае, если общая сумма заказа превышает 1000 рублей.

Необходимо в рамках конфигурации создать отдельную ветвь учета использования транспорта организации. Должен быть реализован следующий функционал:

Должен вестись перечень транспортных средств организации.

 В начале дня на каждую бригаду (бригада состоит из водителя и двух грузчиков) оформляется документ. Этот документ определяет состав бригады (он может меняться произвольным образом) и производит допуск к работе (в документе должны быть отметки о допуске водителя врачом к рейсам и отметка о прохождении инструктажа по технике безопасности). Этим же документом бригада «прикрепляется» к определенной автомашине, при этом указывается начальное значение счетчика спидометра.

 Далее, при оформлении документа «Расходная», в случае, если сумма покупки превышает 1000 рублей, должно выдаваться сообщение о возможности предоставления бесплатной доставки, и только в этом случае менеджер может выписать на основании расходного документа документ «Заявка на транспорт». В данном документе указывается покупатель, контактное лицо (в диалоге должен быть виден телефон), дата и время доставки (оно может быть любым, но не раньше текущей даты). Документ не имеет табличной части, но хранит ссылку на документ основание.

 Сотрудник транспортного отдела рассматривает документ заявку, выбирает машину. Если на эту машину не определена бригада, выдается предупреждение и производится сброс выбранного значения. В противном случае автоматически в документ записывается водитель и грузчики. Далее заявка печатается. В печатной форме документа должна присутствовать информация об адресе доставки (данные четко привязаны к контактному лицу), перечне доставляемых товаров.

 Кроме всего в документе «Заявка на транспорт» проставляется текущее состояние заказа («не выехали», «в дороге к клиенту», «у клиента», «в дороге обратно» и «отработан») и километраж (расстояние в километрах «туда и обратно»).

 На основании всей этой информации необходимо видеть: какая машина, где находятся; на какой машине, какие бригады за выбранный период работали; какой водитель в скольких доставках, с каким общим километражом участвовал.

• Кроме этого, необходимо за период получать контрольный отчет по машине: по дням состояние счетчика на начало дня, все поездки (километраж), расчетное состояние счетчика.

### Для выполнения задания

1. Необходимо создать справочники «Транспортные Средства», «Водители» (хранит ссылку на справочник «Физические Лица»), «Грузчики» (хранит ссылку на справочник «Физические Лица»).

2. Необходимо модифицировать документ «Расходная» (при превышении суммы закупки 1000 рублей должно выводиться сообщение)

3. Создайте документ «Формирование бригады», «Заявка», настройте их. Документ «Заявка» должен заводиться на основании документа «Расходная».

4. Для хранения состава бригады, назначенной машины, начального значения счетчика можно использовать регистр сведений. Другой регистр сведений можно использовать для отслеживания «состояния» бригад.

5. Для накопления данных о количестве выездов, километраже можно использовать регистр накопления

Критерии оценки. Используется зачетная система. Во время опроса допускается не более 1-й ошибки или неточности по названию периода, его времени и длительности.

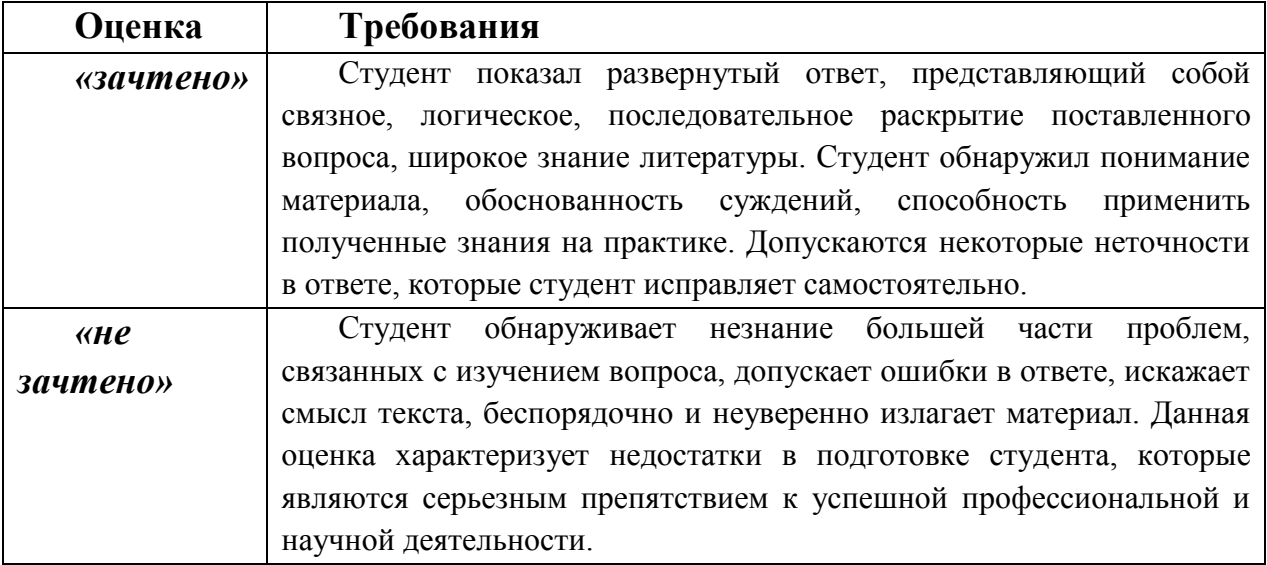

### *Критерии оценки.*

# **IV. КОНТРОЛЬ ДОСТИЖЕНИЯ ЦЕЛЕЙ КУРСА**

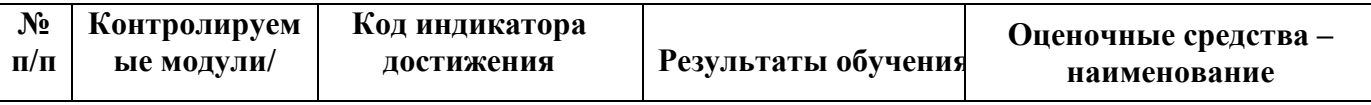

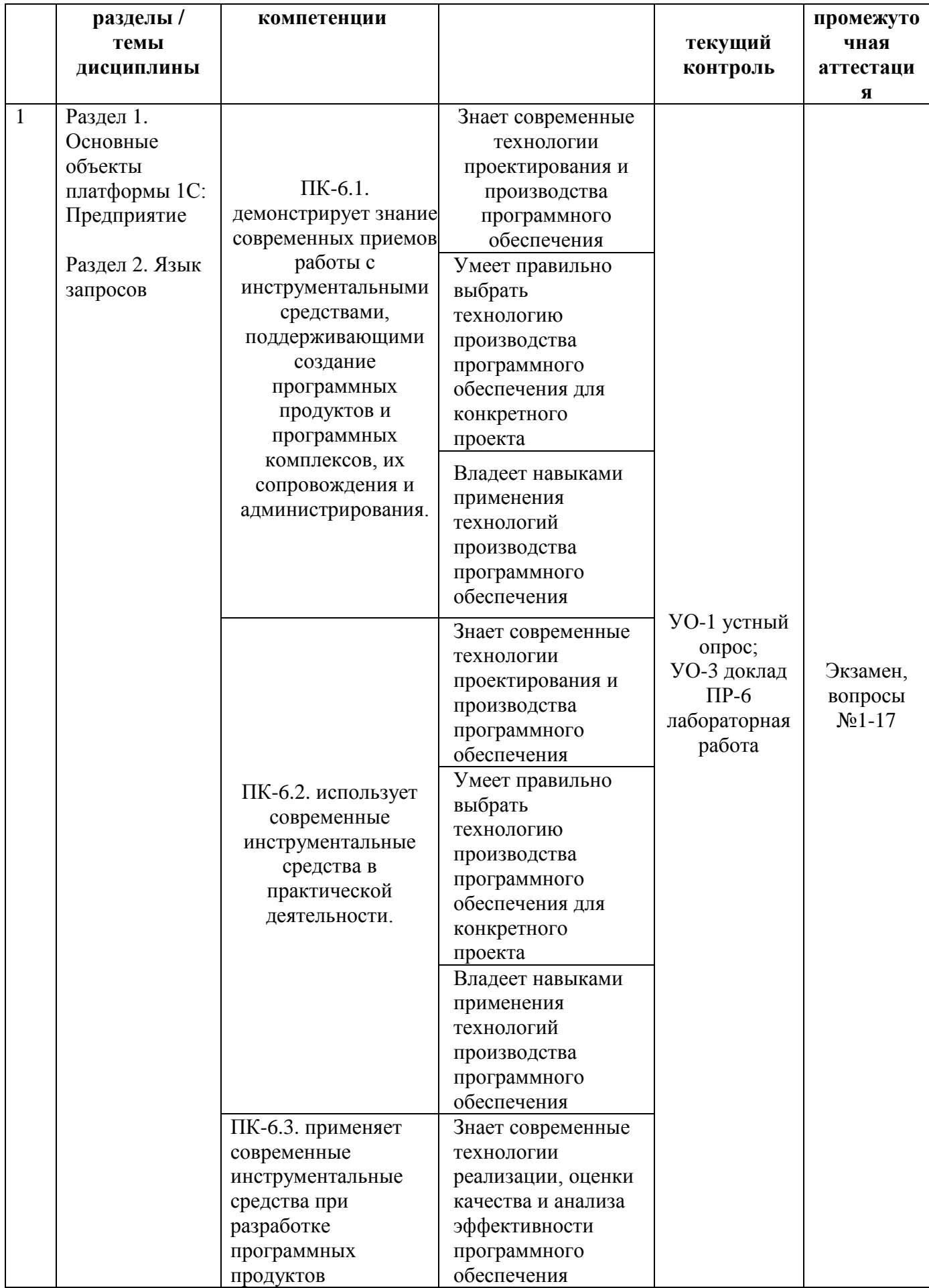

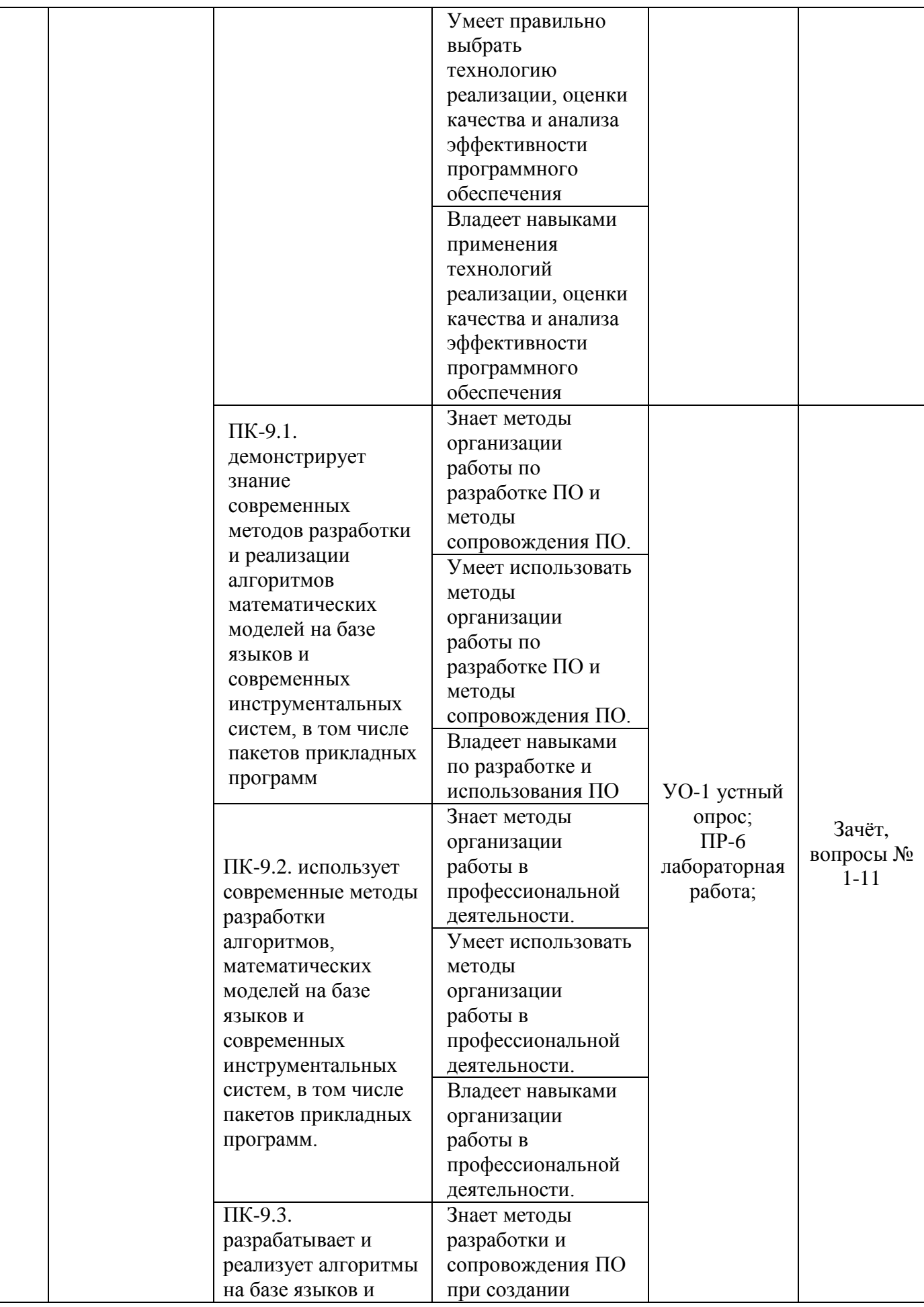

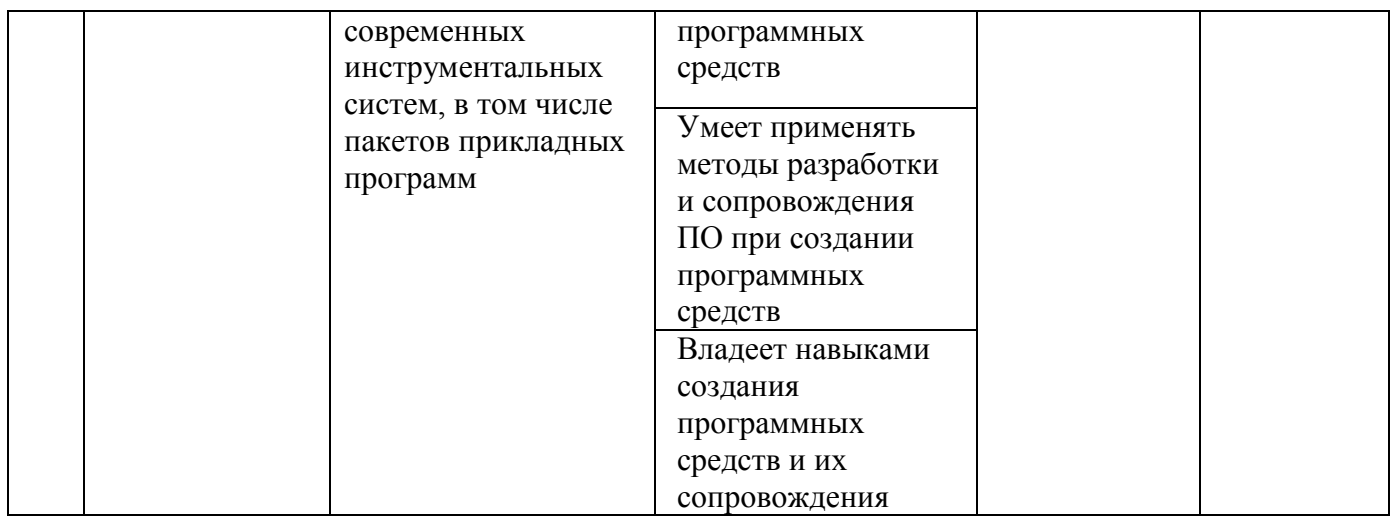

Типовые контрольные задания, методические материалы, определяющие процедуры оценивания знаний, умений и навыков и (или) опыта деятельности, а также критерии и показатели, необходимые для оценки знаний, умений, навыков и характеризующие этапы формирования компетенций в процессе освоения образовательной программы, представлены в разделе VIII.

# **V. СПИСОК УЧЕБНОЙ ЛИТЕРАТУРЫ И ИНФОРМАЦИОННО МЕТОДИЧЕСКОЕ ОБЕСПЕЧЕНИЕ ДИСЦИПЛИНЫ**

## **Основная литература**

- 1. Дадян Э.Г. 1С: Предприятие. Проектирование приложений: Учебное пособие. - М.: Вузовский учебник, НИЦ ИНФРА-М, 2015. - 288 с. Режим доступа:<http://znanium.com/catalog/product/480629>
- 2. Бойко Э.В. 1С Предприятие 8.0 [Электронный ресурс]: универсальный самоучитель. — Электрон. текстовые данные. — Саратов: Ай Пи Эр Медиа, 2010. — 375 с. — Режим доступа: <http://www.iprbookshop.ru/957.html>
- 3. Тагайцева С.Г., Юрченко Т.В. Предметно-ориентированное программирование [Электронный ресурс]: учебное пособие. — Электрон. текстовые данные. — Нижний Новгород: Нижегородский государственный архитектурно-строительный университет, ЭБС АСВ, 2018. — 89c. — Режим доступа:<http://www.iprbookshop.ru/80821.html>
- 4. Дадян Э.Г. Разработка бизнес-приложений на платформе «1С:Предприятие» : учеб. пособие / Э.Г. Дадян. — 2-е изд., испр. и доп. —

М.: ИНФРА-М, 2019. — 305 с. Режим доступа: <http://znanium.com/catalog/product/976643>

- 5. Радченко М.Г. 1С : Предприятие 8.1. Практическое пособие разработчика. Примеры и типовые приемы. - Москва - Санкт-Петербург : 1С- $\Pi$ аблишинг:  $\Pi$ итер,  $2007$ , 512с. <https://lib.dvfu.ru:8443/lib/item?id=chamo:276546&theme=FEFU>
- 6. Дадян Э.Г. Конфигурирование и моделирование в системе «1С: Предприятие» : учебник. — М. : Вузовский учебник: ИНФРА-М, 2018. — 417с.<http://znanium.com/catalog/product/907542>
- 7. Основы конфигурирования в системе «1С. Предприятие 8.0» [Электронный ресурс]. — 2-е изд. — Электрон. текстовые данные. — М.: Интернет-Университет Информационных Технологий (ИНТУИТ), 2016. — 222 c. — Режим доступа:<http://www.iprbookshop.ru/73690.html>

## **Дополнительная литература**

*(печатные и электронные издания)*

1. Богачёва Т.Г. 1C : Предприятие 8. Управление торговыми операциями в вопросах и ответах : [практическое пособие]. Москва: 1С-Паблишинг, 2012. 818с. Режим доступа:

<https://lib.dvfu.ru:8443/lib/item?id=chamo:666360&theme=FEFU>

2. Филатова В.О. 1C: Предприятие 8.2. Бухгалтерия предприятия. Управление торговлей. Управление персоналом. Санкт-Петербург : Питер, 2011. 255С. Режим доступа: <https://lib.dvfu.ru:8443/lib/item?id=chamo:418800&theme=FEFU>

3. Тагайцева С.Г., Юрченко Т.В. Разработка прикладных решений на платформе 1С: Предприятие 8 [Электронный ресурс]: учебное пособие. — Нижний Новгород: Нижегородский государственный архитектурностроительный университет, ЭБС АСВ, 2016. — 85с. Режим доступа: <http://www.iprbookshop.ru/80829.html>

4. Заика А.А. Разработка прикладных решений для платформы 1С. Предприятие 8.2 в режиме «Управляемое приложение» [Электронный ресурс]. — 2-е изд. — Электрон. текстовые данные. — М.: Интернет-Университет Информационных Технологий (ИНТУИТ), 2016. — 238 c. — Режим доступа:<http://www.iprbookshop.ru/73721.html>

5. Профессиональная разработка в системе 1С: Предприятие 8 / А. П. Габец, Д. И. Гончаров, Д. В. Козырев [и др.]; [под ред. М. Г. Радченко]. Москва Санкт-Петербург: 1С-Паблишинг: Питер, 2007. 807с. <https://lib.dvfu.ru:8443/lib/item?id=chamo:249974&theme=FEFU>

# **Перечень ресурсов информационно-телекоммуникационной сети «Интернет»**

- **1.** Сервис и методические материалы [Электронный ресурс]. Режим доступа - <http://1c.ru/rus/support/predpr-service.htm>
- **2.** Курсы 1С от ведущих специалистов [Электронный ресурс]. Режим доступа <http://edu.1c.ru/>

## **Перечень информационных технологий и программного обеспечения**

Занятия проводятся с использованием проектора и мультимедийного комплекса для демонстрации мультимедийного контента внутренней системы портала ДВФУ. Лабораторные занятия проводятся в специализированном компьютерном классе. Для написания программ используется программное обеспечение:

1С: Предприятие 8.

При осуществлении образовательного процесса студентами и профессорско-преподавательским составом используются следующие информационно-справочные системы:

- 1. Научная электронная библиотека eLIBRARY.
- 2. Электронно-библиотечная система издательства «Лань».
- 3. Электронная библиотека "Консультант студента".
- 4. Электронно-библиотечная система IPRbooks.
- 5. Информационная система "ЕДИНОЕ ОКНО доступа к образовательным ресурсам".
- 6. Доступ к электронному заказу книг в библиотеке ДВФУ, доступ к нормативным документам ДВФУ, расписанию, рассылке писем.

## **Профессиональные базы данных и информационные справочные системы**

- 1. База данных Scopus<http://www.scopus.com/home.url>
- 2. База данных Web of Science<http://apps.webofknowledge.com/>

3. Общероссийский математический портал Math-Net.Ru [http://www.mathnet.ru](http://www.mathnet.ru/)

4. Электронная библиотека диссертаций Российской государственной библиотеки<http://diss.rsl.ru/>

5. Электронная библиотека Европейского математического общества <https://www.emis.de/>

6. Электронные базы данных EBSCO<http://search.ebscohost.com/>

# **VI. МЕТОДИЧЕСКИЕ УКАЗАНИЯ ПО ОСВОЕНИЮ ДИСЦИПЛИНЫ**

Дисциплина изучается в следующих организационных формах: лабораторное занятие; самостоятельное изучение теоретического материала; самостоятельное выполнение индивидуального задания; выполнение группового проекта (в рамках самостоятельной работы); индивидуальные и групповые консультации.

Основной формой самостоятельной работы студента является изучение теоретического материала, его дополнение рекомендованной литературой, выполнение индивидуальных заданий и группового проекта, а также активная работа на лабораторных занятиях.

Контроль за выполнением самостоятельной работы студента производится в виде контроля каждого этапа работы и защиты проекта.

Студент должен планировать график самостоятельной работы по дисциплине и придерживаться его.

# **VII. МАТЕРИАЛЬНО-ТЕХНИЧЕСКОЕ ОБЕСПЕЧЕНИЕ ДИСЦИПЛИНЫ**

Лекции проводятся с использованием проектора и внутренней системы портала ДВФУ.

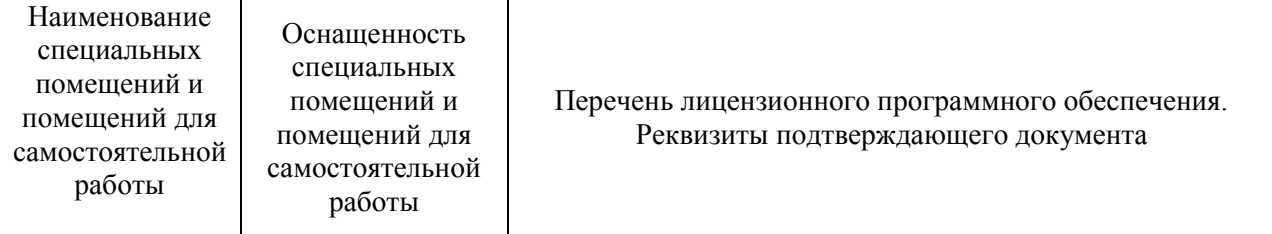

#### **Материально-техническое и программное обеспечение дисциплины**

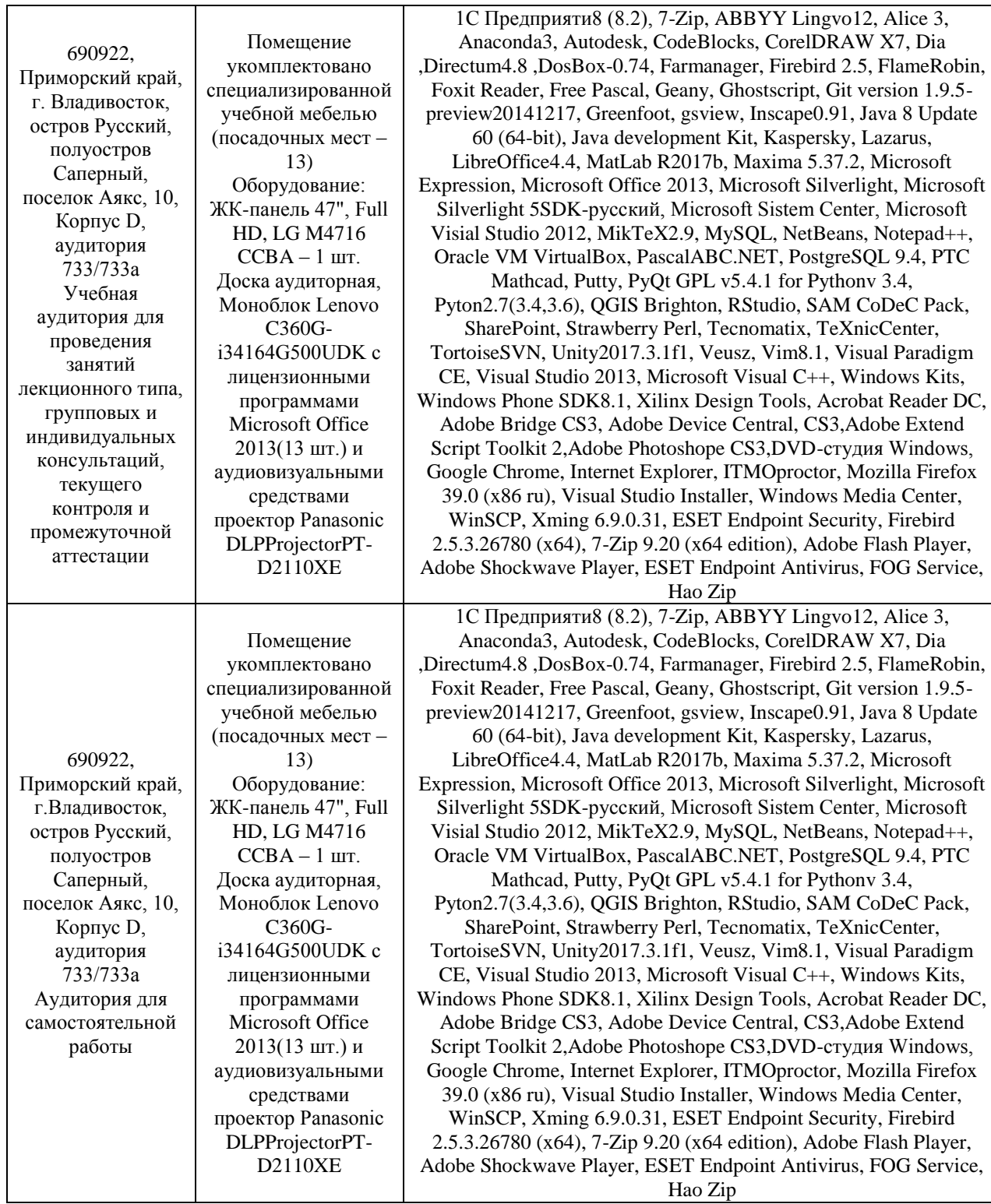

# **VIII. ФОНДЫ ОЦЕНОЧНЫХ СРЕДСТВ**

Для дисциплины «Основы программирования для платформы 1С:Предприятие» используются следующие оценочные средства:

Устный опрос:

- 1. Собеседование (УО-1)
- 2. Доклад / сообщение (УО-3)

Письменные работы:

1. Лабораторная работа (ПР-6)

### **Устный опрос**

Устный опрос, устанавливает непосредственный контакт между преподавателем и студентом, в процессе которого преподаватель получает информацию об усвоении студентами учебного материала.

Обучающая функция состоит в выявлении деталей, которые по какимто причинам оказались недостаточно осмысленными в ходе учебных занятий и при подготовке к зачёту.

Собеседование (УО-1) – средство контроля, организованное как специальная беседа преподавателя с обучающимся на темы, связанные с изучаемой дисциплиной, и рассчитанное на выяснение усвоенного объема знаний обучающегося по определенному разделу, теме, и т.п.

Доклад / сообщение (УО-3) – продукт самостоятельной работы обучающегося, представляющий собой публичное выступление по представлению полученных результатов решения определенной учебнопрактической, учебно-исследовательской или научной темы.

### **Письменные работы**

Письменный ответ приучает к точности, лаконичности, связности изложения мысли. Письменная проверка используется во всех видах контроля и осуществляется как в аудиторной, так и во внеаудиторной работе.

Лабораторная работа (ПР-6) – средство для закрепления и практического освоения материала по определенному разделу.

# **Методические рекомендации, определяющие процедуры оценивания результатов освоения дисциплины**

### **Оценочные средства для промежуточной аттестации**

Промежуточная аттестация студентов по дисциплине «Основы программирования для платформы 1С:Предприятие» проводится в соответствии с локальными нормативными актами ДВФУ и является обязательной. Форма отчётности по дисциплине – экзамен (шестой семестр). Экзамен проводится в тестовой форме.

### **Методические указания по сдаче экзамена**

Экзамен принимается ведущим преподавателем. При большом количестве групп у одного преподавателя или при большой численности потока по распоряжению заведующего кафедрой (заместителя директора по учебной и воспитательной работе) допускается привлечение в помощь ведущему преподавателю других преподавателей. В первую очередь привлекаются преподаватели, которые проводили лабораторные занятия по дисциплине в группах.

В исключительных случаях, по согласованию с заместителем директора Школы по учебной и воспитательной работе, заведующий кафедрой имеет право принять экзамен в отсутствие ведущего преподавателя.

Форма проведения экзамена утверждается на заседании кафедры по согласованию с руководителем в соответствии с рабочей программой дисциплины.

Во время проведения зачета студенты могут пользоваться рабочей программой дисциплины, а также с разрешения преподавателя, справочной литературой и другими пособиями (учебниками, учебными пособиями, рекомендованной литературой и т.п.).

Присутствие на зачете посторонних лиц (кроме лиц, осуществляющих проверку) без разрешения соответствующих лиц (ректора либо проректора по учебной и воспитательной работе, директора Школы, руководителя ОПОП или заведующего кафедрой), не допускается. Инвалиды и лица с ограниченными возможностями здоровья, не имеющие возможности самостоятельного передвижения, допускаются зачет с сопровождающими.

#### **Вопросы к экзамену**

1. Основные объекты метаданных.

2. Справочники, виды справочников (иерархические, простые, с предопределенными элементами, с табличной частью для элементов).

3. Иерархические справочники: иерархия групп и элементов, формы справочника.

4. Командный интерфейс: назначение, настройка.

5. Подсистемы: иерархия, отображение в прикладном решении, структура и назначение.

6. Объект метаданных документ: назначение, формы.

7. Табличная часть на форме документа: обработка событий табличной части, организация подвала документа.

8. Общий модуль: назначение и принцип организации работы с общим модулем. Экспортные процедуры.

9. Макеты печати, редактирование макета, поля, имеющие тип «параметр»

10. Организация проведения документа. Регистры накопления.

11. Регистры сведений: назначение, виды, структура

12. Оборотные регистры: назначение, виды, структура

13. Регистры бухгалтерии: назначение, виды, структура

14. Программные модули: модуль объекта, модуль менеджера, модуль формы.

15. Построитель отчетов: система компоновки отчета.

16. Роль: назначение объекта метаданных, принцип организации ролей, основные настройки, назначение роли пользователю.

17. Встроенный язык системы 1С. Основные управляющие конструкции.

## **Вопросы к зачёту**

1. Язык запросов системы 1С – назначение, общая структура.

2. Хранение данных в базе данных: принцип организации таблиц для хранения данных различных объектов метаданных.

3. Общая схема выполнения запроса, синтаксис текста запроса (описание секций).

4. Типы данных и типы значений

5. Особенности реализации запросов в режиме толстого и тонкого клиента

6. Консоль запросов: структура, назначения, работа с консолью.

7. Особенности представления полей объектов конфигурации, настройка представления, получение текстового значения поля ссылочного типа.

8. Основные ключевые слова языка запросов: назначения, примеры использования.

9. Выборка данных из нескольких источников, организация псевдонимов (ключевое слово «Как»).

10. Упорядочивание и группировка результатов запроса

11. Работа с виртуальными таблицами.

## **Критерии выставления оценки студенту на экзамене**

К экзамену допускаются обучающиеся, выполнившие программу обучения по дисциплине, прошедшие все этапы текущей аттестации.

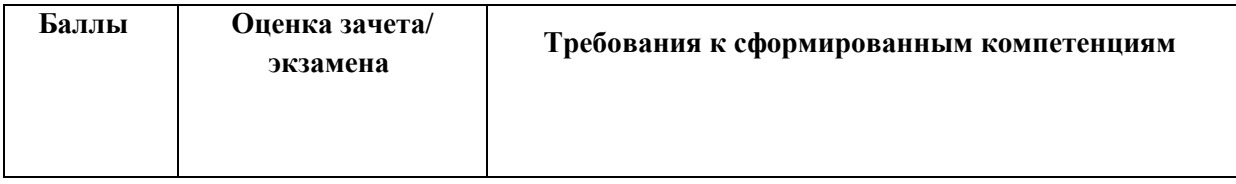

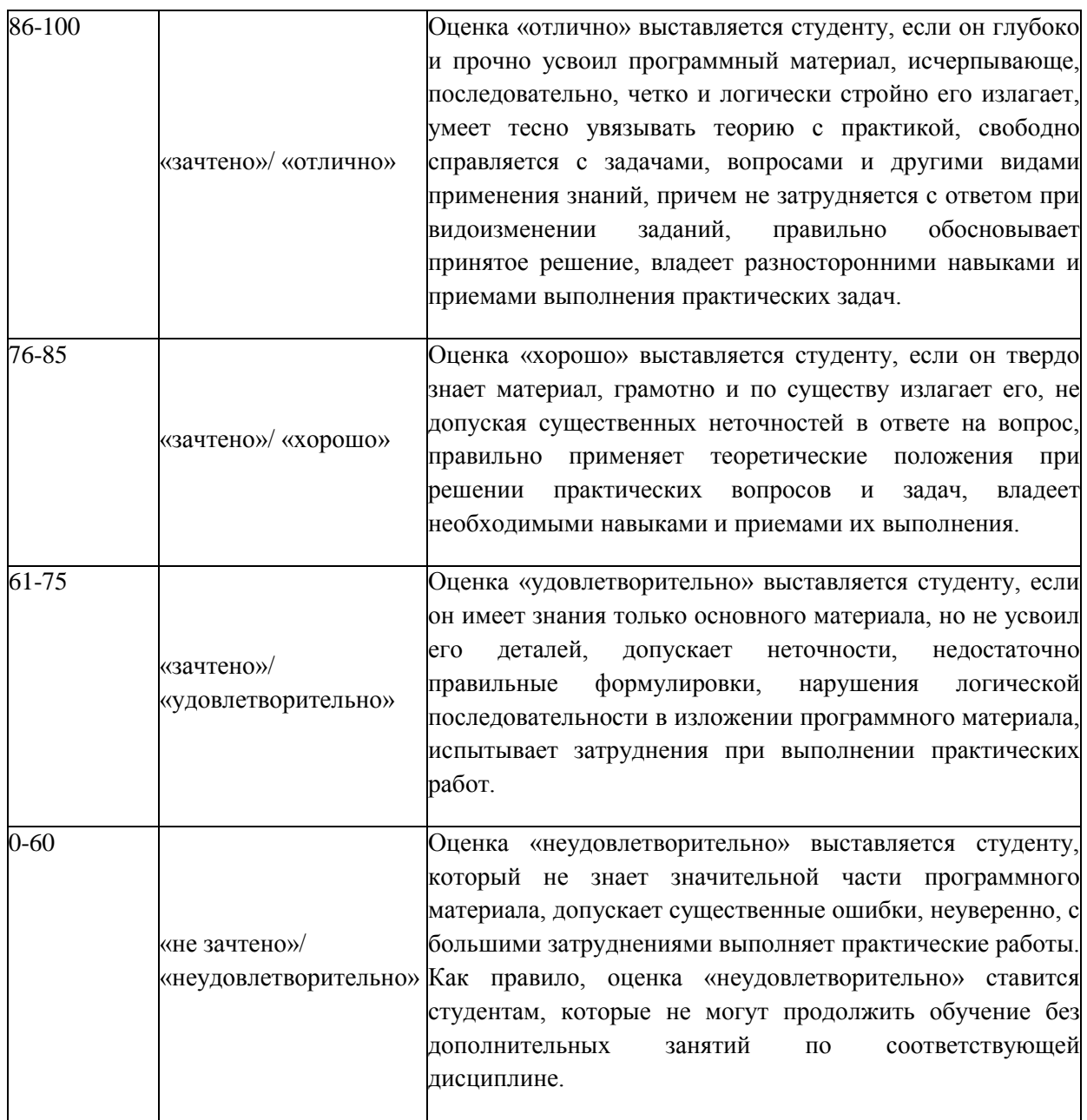

### **Оценочные средства для текущей аттестации**

Текущая аттестация студентов по дисциплине проводится в соответствии с локальными нормативными актами ДВФУ и является обязательной.

Текущая аттестация проводится в форме контрольных мероприятий (устного опроса, докладов, лабораторных работ,) по оцениванию фактических результатов обучения студентов и осуществляется ведущим преподавателем.

Объектами оценивания выступают:

− учебная дисциплина (активность на занятиях, своевременность выполнения различных видов заданий, посещаемость всех видов занятий по аттестуемой дисциплине);

− степень усвоения теоретических знаний;

− уровень овладения практическими умениями и навыками по всем видам учебной работы;

− результаты самостоятельной работы.

Составляется календарный план контрольных мероприятий по дисциплине. Оценка посещаемости, активности обучающихся на занятиях, своевременность выполнения различных видов заданий ведётся на основе журнала, который ведёт преподаватель в течение учебного семестра.

#### **Вопросы для устного опроса**

#### **Раздел 1.**

1. Объекты подсистемы ввода данных

2. Объекты подсистемы хранения данных – регистры остатков

3. Объекты подсистемы хранения данных – справочники

4. Объекты подсистемы хранения данных – регистры накопления **Раздел 2.**

1. Ведение сложных периодических расчётов

2. Объекты подсистемы формирования и вывода сводных отчётных данных – отчёты

3. Язык запросов

4. Работа с таблицами регистров сведений

#### **Критерии оценивания**

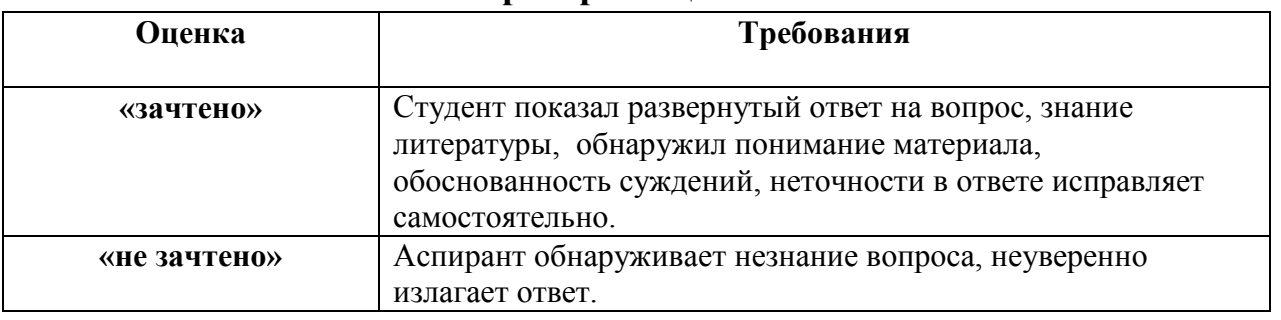

#### **Тематика докладов / сообщений**

- 1. Основные функции 1С:Предприятии 8
- 2. Подсистемы в 1С:Предприятии 8
- 3. Виды программных модулей в 1С:Предприятии 8
- 4. Регистр структура и назначение
- 5. Макеты. Редактирование макетов и форм
- 6. Регистры накопления
- 7. Механизм основных форм. Обработчики событий.
- 8. Версии платформы системы 1С: Предприятие
- 9. Основные отраслевые решения 1С:Предприятия
- 10.Функциональные опции

# 11.Константы – назначение, принцип работы.

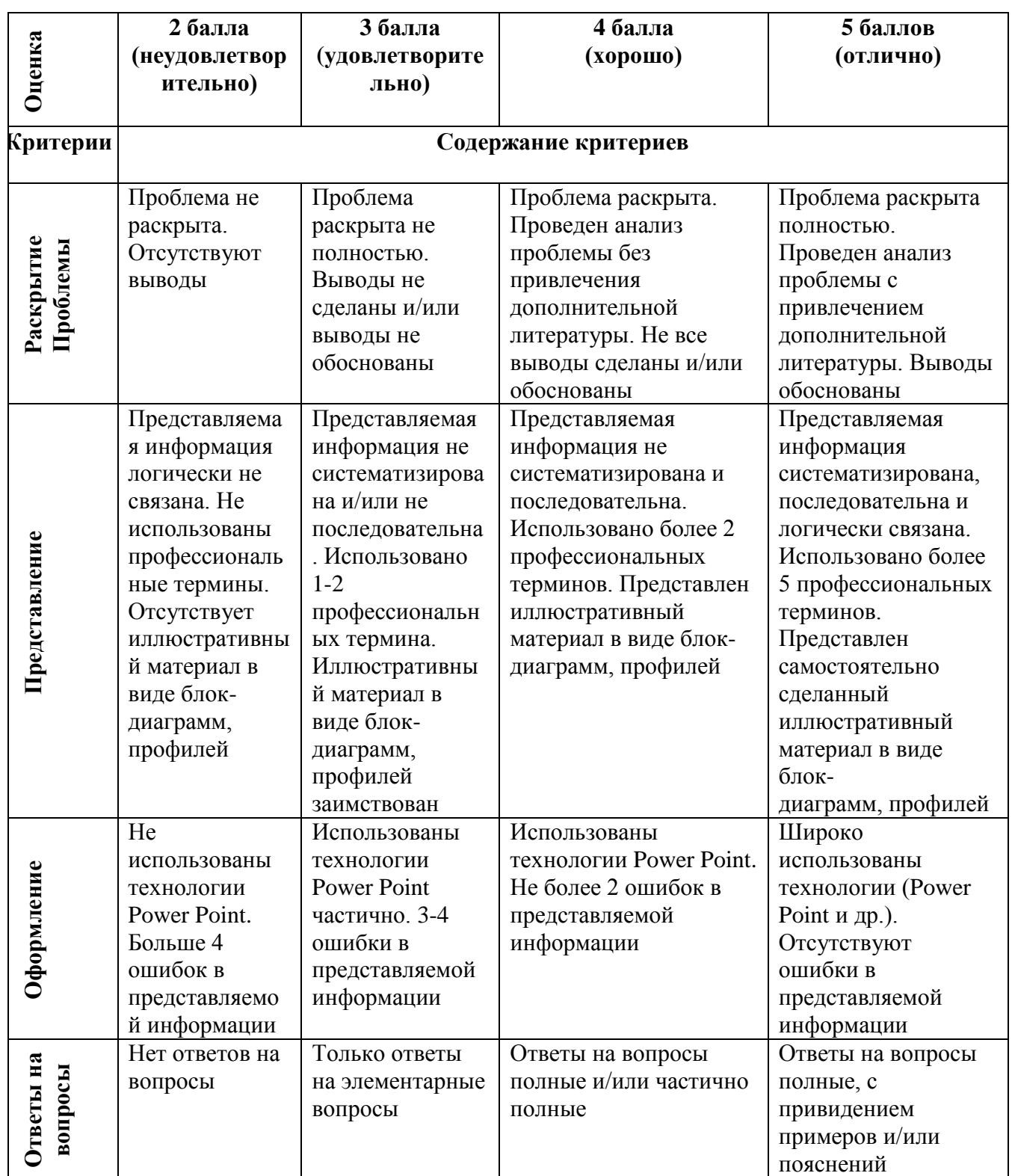

# **Критерии оценки докладов/сообщений**

# **Тематика лабораторных работ**

1. Создание информационной базы.

- 2. Создание подсистем.
	- 3. Создание макетов в управляемых формах.
	- 4. Создание документов, движение регистров.

# **Критерии оценки лабораторных работ**

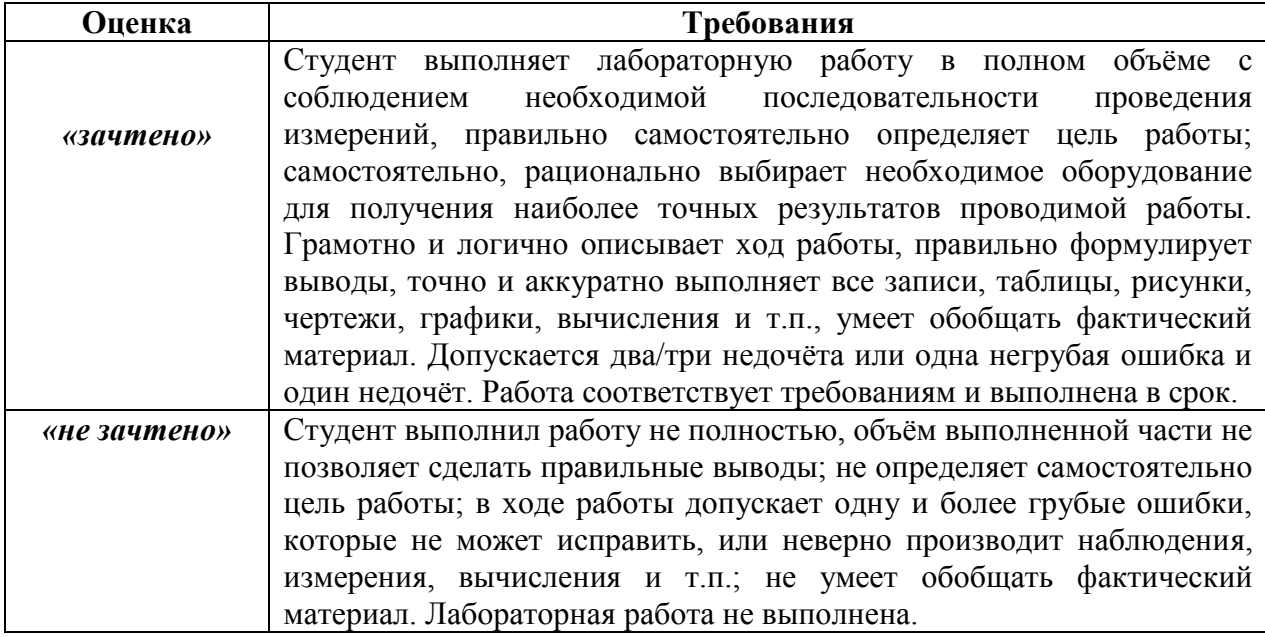